# **Boletim Técnico**

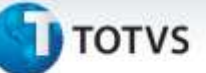

## **Relatório de Ordens de Separação (ACDR100)**

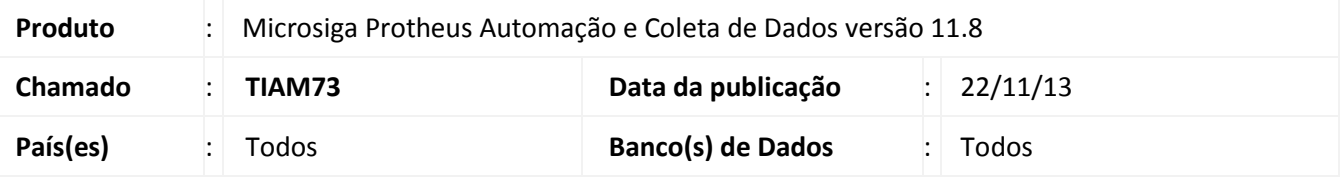

Criado o relatório ACDR100 para a impressão das Ordens de Separação. O relatório foi criado para a correta impressão dos códigos de barras. O relatório escrito utilizando **FWMSPrinter**, classe utilizada para geração de relatório onde é necessária a utilização de objetos gráficos, como o código de barras.

**O relatório não possui pré-visualização. Será gerado um PDF ou enviado diretamente a impressora.**

## **Procedimento para Implementação**

O Sistema é atualizado logo após a aplicação do pacote de atualizações (*Patch*) deste chamado.

#### **Procedimentos para Configuração**

**1.** No **Configurador (SIGACFG)** acesse **Ambientes/Cadastros/Parâmetros (CFGX017)**. Crie o parâmetro a seguir:

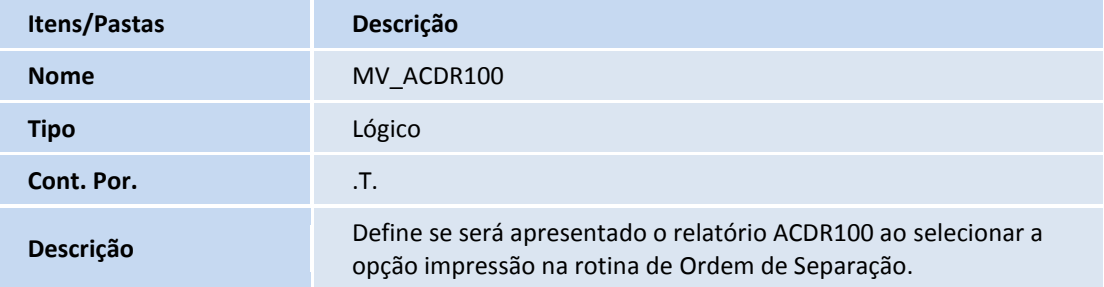

## **Procedimentos para Utilização**

- **1.** Acesse a rotina de Ordens de Separação (ACDA100).
- **2.** Clique em **Impressão**. É apresentada a chamada do novo relatório.
- **3.** Selecione o tipo de impressão: **Envia para** *Spool* **Impressão** ou **Exporta para PDF**.
- **4.** Parametrize o relatório conforme a necessidade e confirme a geração.

ö

# **Boletim Técnico**

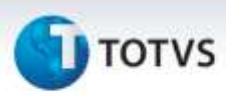

# **Informações Técnicas**

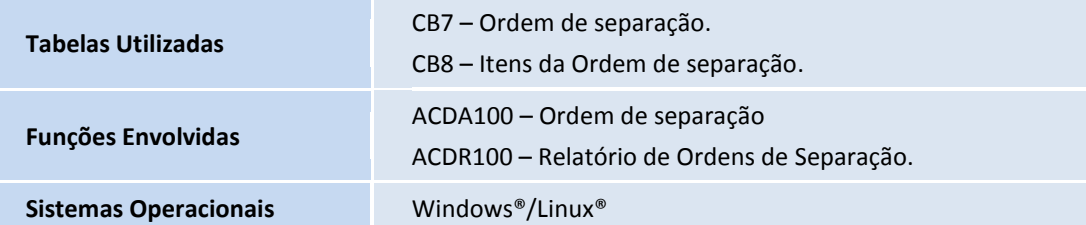